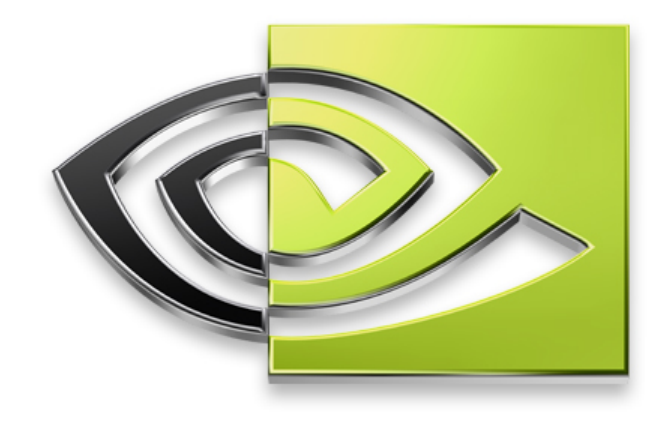

# $^{\circledR}$

# **GPGPU Lessons Learned**

**Mark Harris**

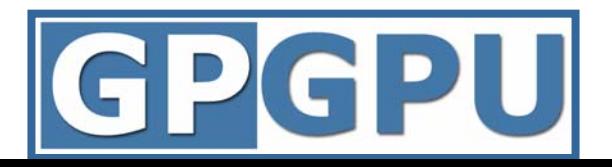

### **General-Purpose Computation on GPUs**

**Highly parallel applications**

- **Physically-based simulation**
- **image processing**
- **scientific computing**
- **computer vision**
- **computational finance**
- **medical imaging**
- **bioinformatics**

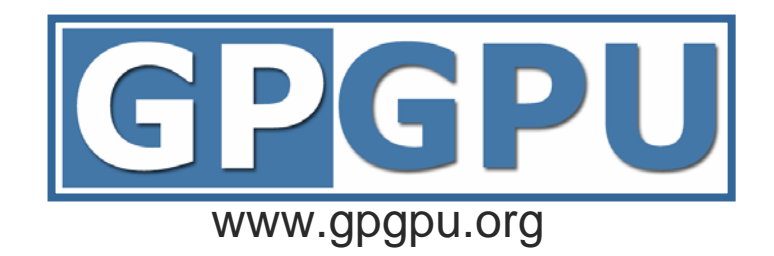

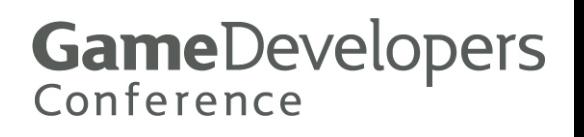

### **NVIDIA GPU Pixel Shader GFLOPS**

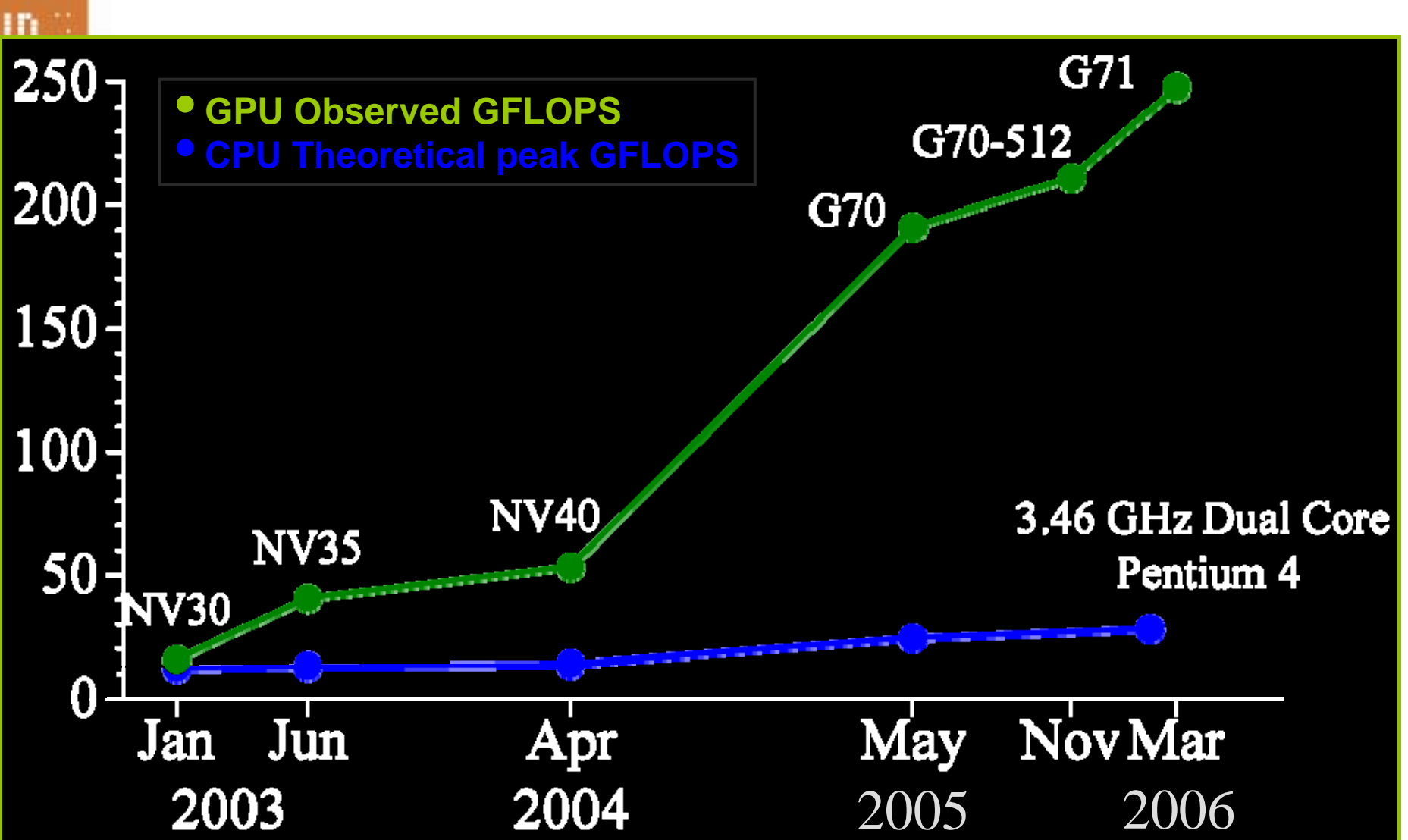

### **Physics on GPUs**

**GPU: very high data parallelism**  $\cup$ 

- **G70 24 pixel pipelines, 48 shading processors**
- **1000s of simultaneous threads**
- **Very high memory bandwidth**
- **SLI enables 1-4 GPUs per system**

#### **Physics: very high data parallelism**

- **1000s of colliding objects**
- **1000s of collisions to resolve every frame**

#### *Physics is an ideal match for GPUs*

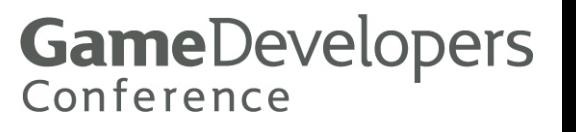

### **Physically-based Simulation on GPUs**

**Particle Systems**

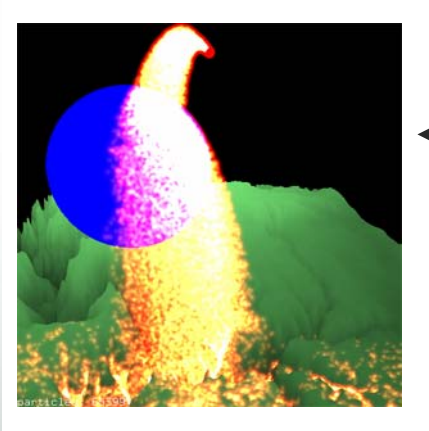

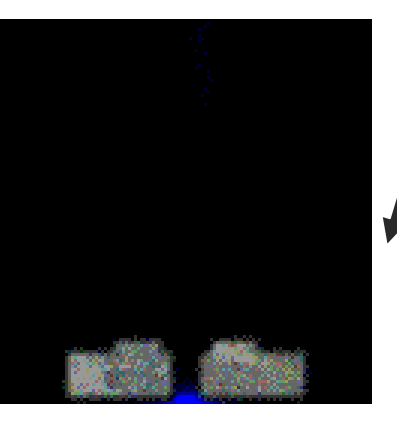

**Fluid Simulation**

#### **Cloth Simulation**

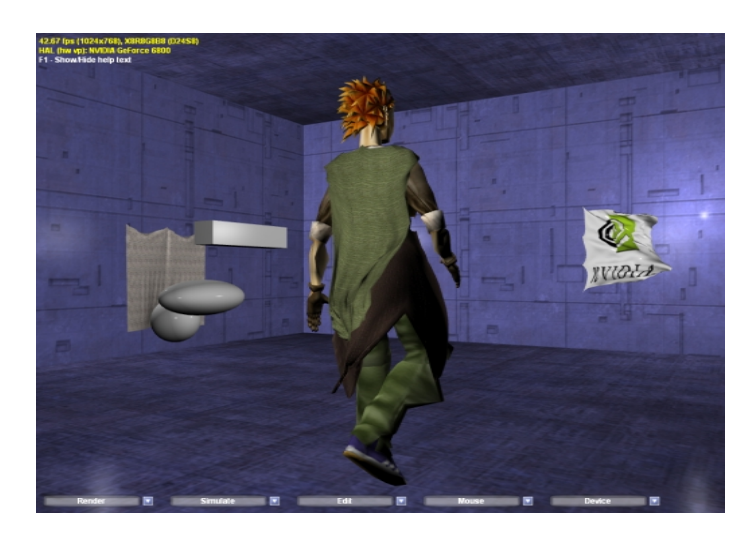

**Jens Krüger, TU-Munich**

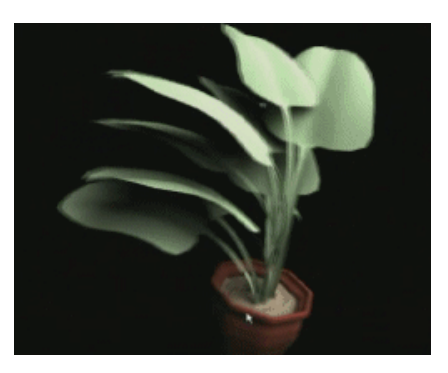

#### **Soft-body Simulation**

**Doug L. James, CMU**

### **What about Game Physics?**

**Fluids, particles, cloth map naturally to GPUs Highly parallel, independent data**

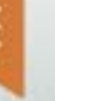

#### **Game Physics = rigid body physics**

- **Collision detection and response**
- **Solving constraints**

#### **Rigid body physics is more complicated**

- **Arbitrary shapes**
- **Arbitrary interactions and dependencies**
- **Parallelism is harder to extract**

### **Havok FX**

**A framework for Game Physics on the GPU Joint NVIDIA / Havok R&D project launched in 2005**

**For details, come to the talks:**

**Havok FX™: GPU-accelerated Physics for PC Games 4:00-5:00PM Thursday [Need location]**

**Physics Simulation on NVIDIA GPUs**

**5:30-6:30PM Thursday**

**[Need Location]**

#### **Havok FX Demo**

**NVIDIA DinoBones demo**

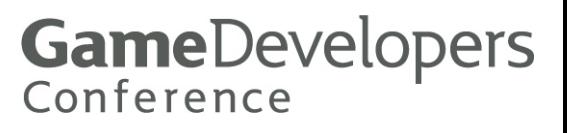

### **Lessons learned from Havok FX**

- **Arithmetic Intensity is Key**
- **CPUs and GPUs can get along**
- **Readback ain't wrong**
- **Vertex Scatter vs. Pixel Gather**
- **Printf debugging for pixel shaders**

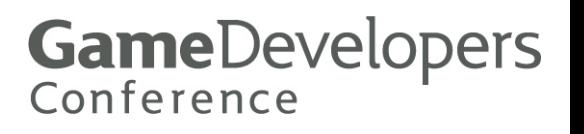

# **Arithmetic Intensity is Key**

**Arithmetic Intensity = Arithmetic / Bandwidth**

#### **GPUs like it high**

- **Very little on-chip cache**
- **Going to mem and back costs a lot**
- **Long programs with much more math than texture fetch**
- 

#### **Game physics has very high AI**

- **> 1500 pixel shader cycles per collision**
- **~ 100 texture fetches per collision**

**ms**

### **Havok GPU Threading Experiment**

#### **Performance of a pixel shader**

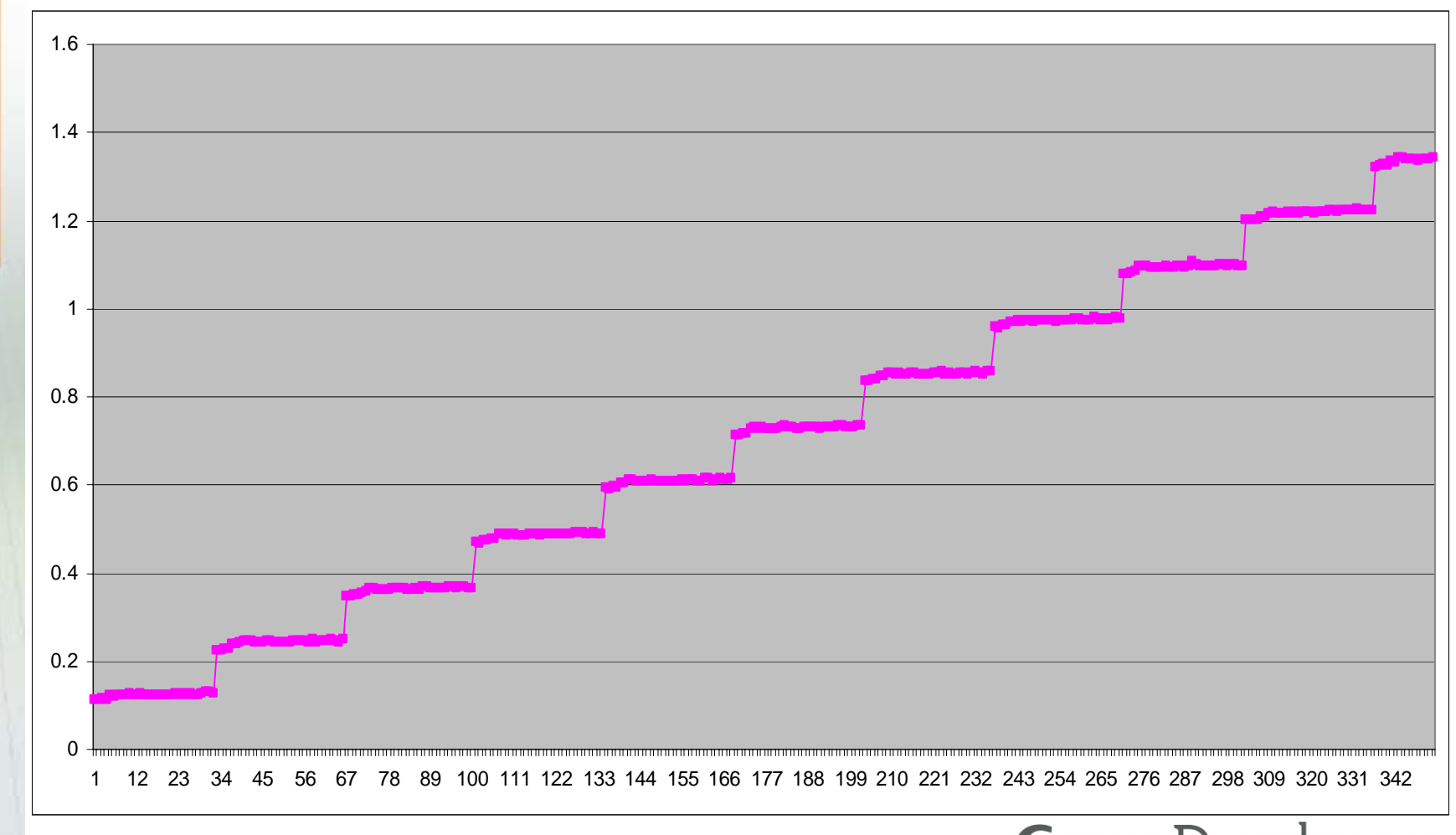

**Number of 32 pixel rows shaded** *Conference* 

### **Leverage Processor Strengths**

**GPUs are good at data parallel computation CPUs are good at sequential computation**

**Most real problems have a bit of both**

- **Luckily most real computers have both processors!**
- **Especially game platforms**

**Rigid body collision processing is a great example**

## **Rigid Body Dynamics Overview**

**3 phases to every simulation clock tick**

- **Integrate positions and velocities**
- **Detect collisions**
- **Resolve collisions**
- **Integration is embarrassingly parallel No dependencies between objects: use the GPU Q** Detecting collision is basically scene traversal **CPU is good at this – use it Q** Resolving collisions is a tricky one **Is it parallel enough for the GPU?**

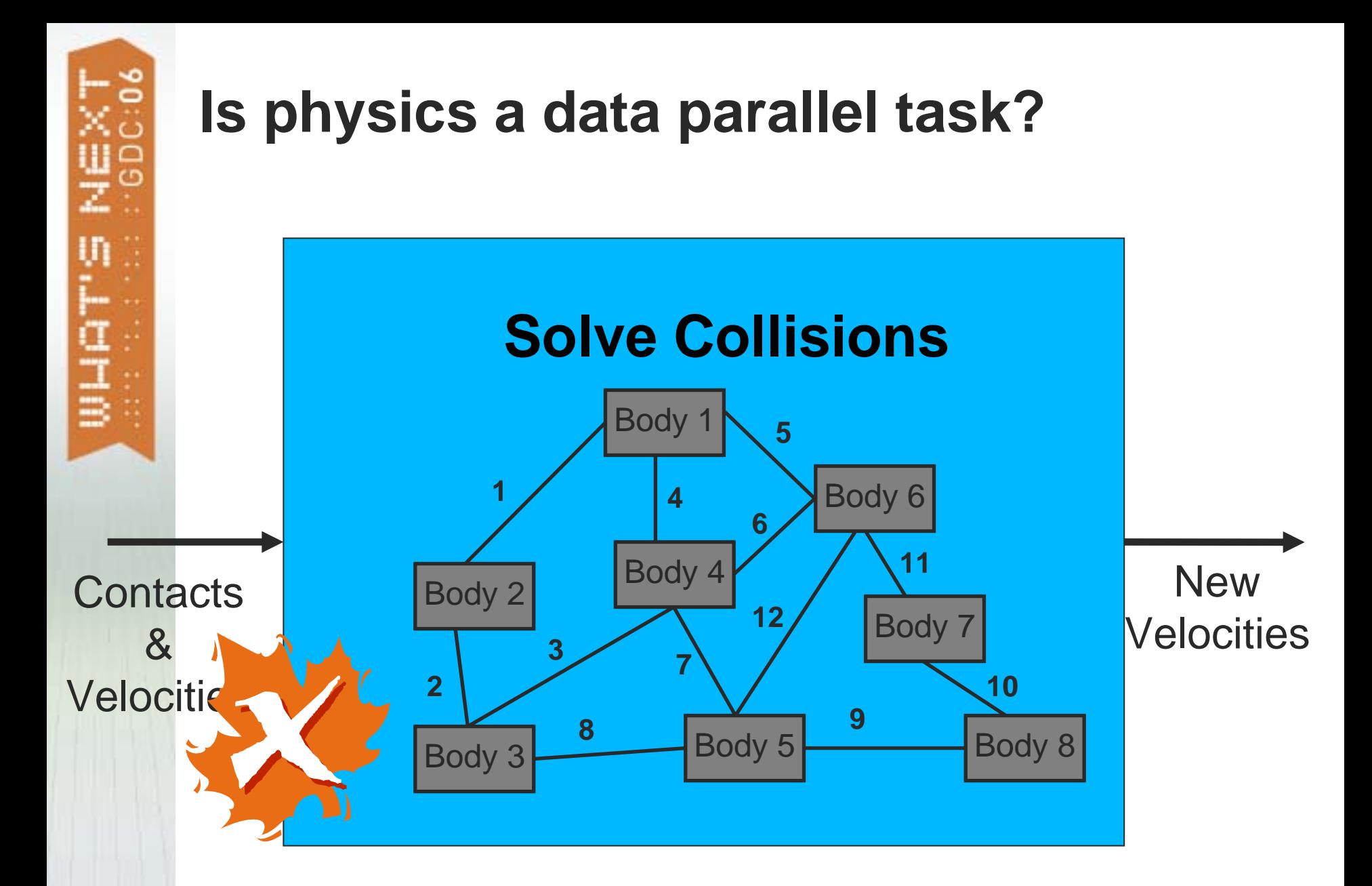

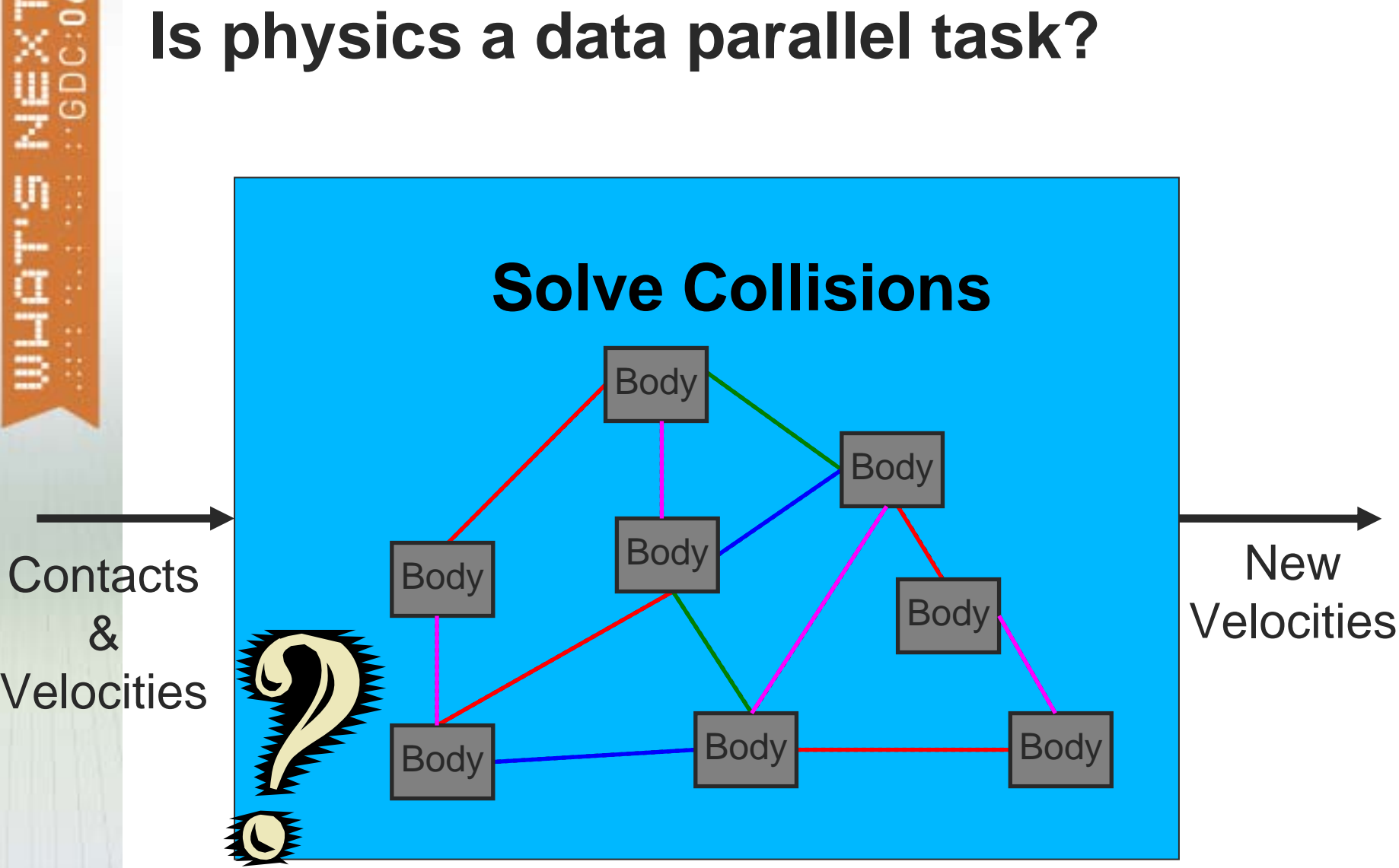

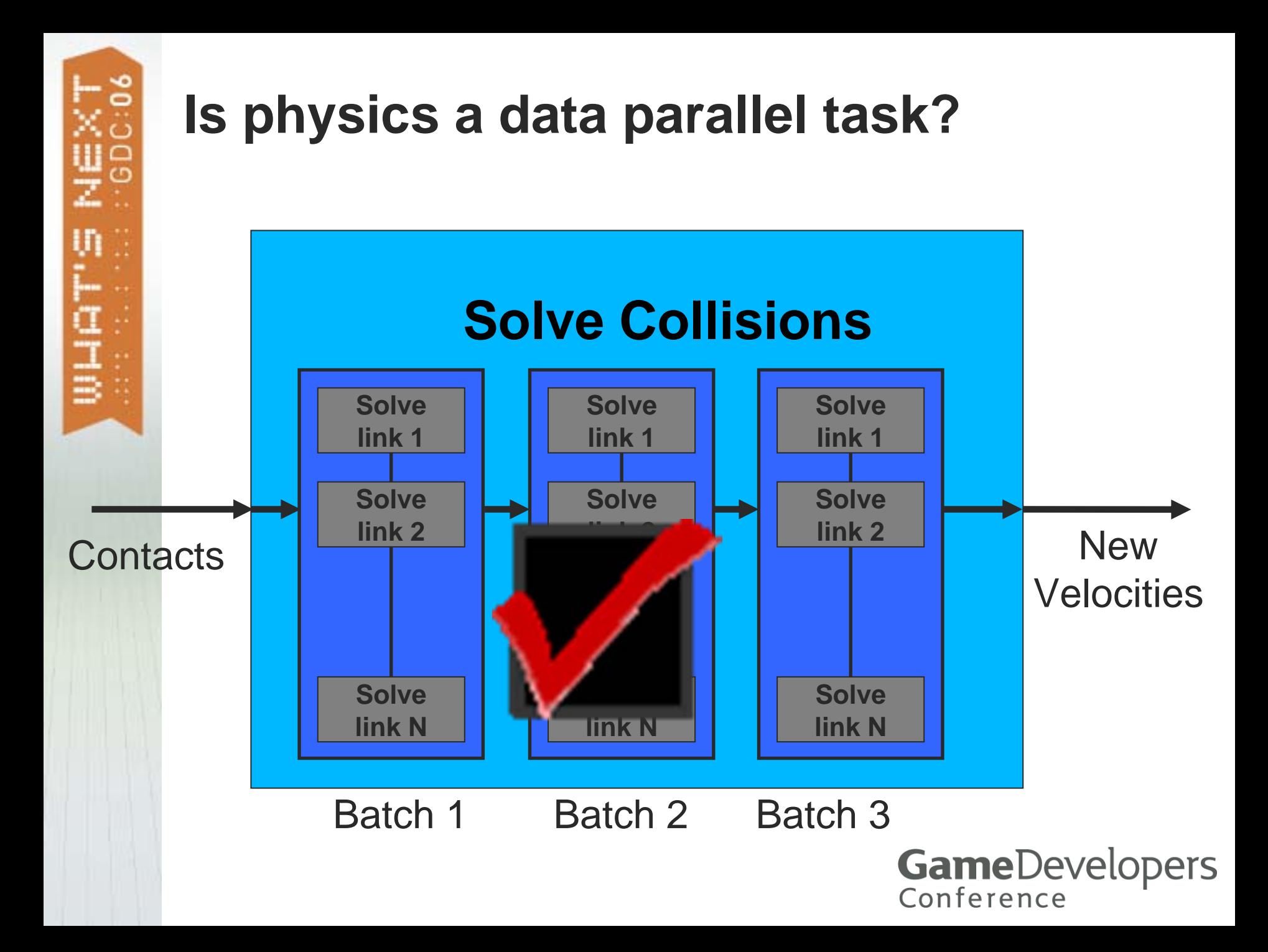

### **Readback is Not Evil**

#### **Hybrid CPU-GPU solution implies communication**

**Readback and download across PCI-e bus**

#### **It's not that bad if you use it wisely**

- **Minimize transfer size and frequency**
- **Use PBO to optimize transfers**

#### **Physics data << computation**

**Read back and download a few bytes per obj each frame**

**At most a few MB per frame < 200 MB/sec**

**PCI-e = 4 GB / sec**

### **Vertex Scatter vs. Pixel Gather**

**Problem: sparse array update**

- **Computed a set of addresses that need to be updated**
- **Compute updates for only those addresses in an array**

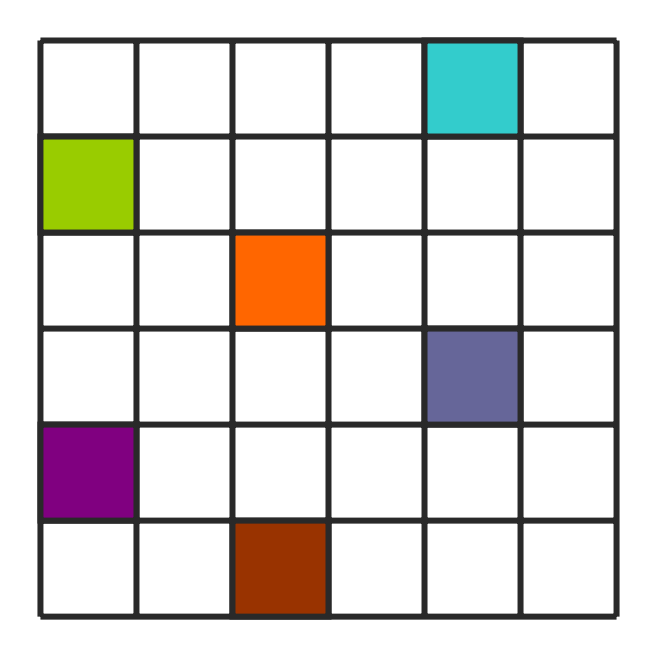

### **Method 1: Pixel Gather**

**(Pre)compute an array of compute flags Process all pixels in the destination array Branch out of computation where flag is zero**

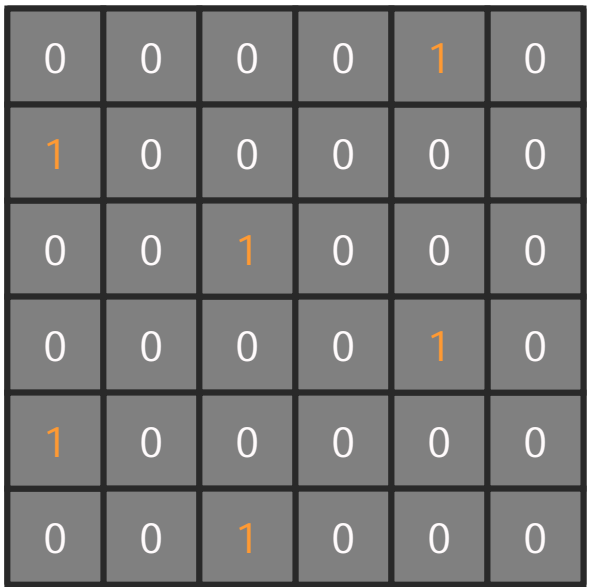

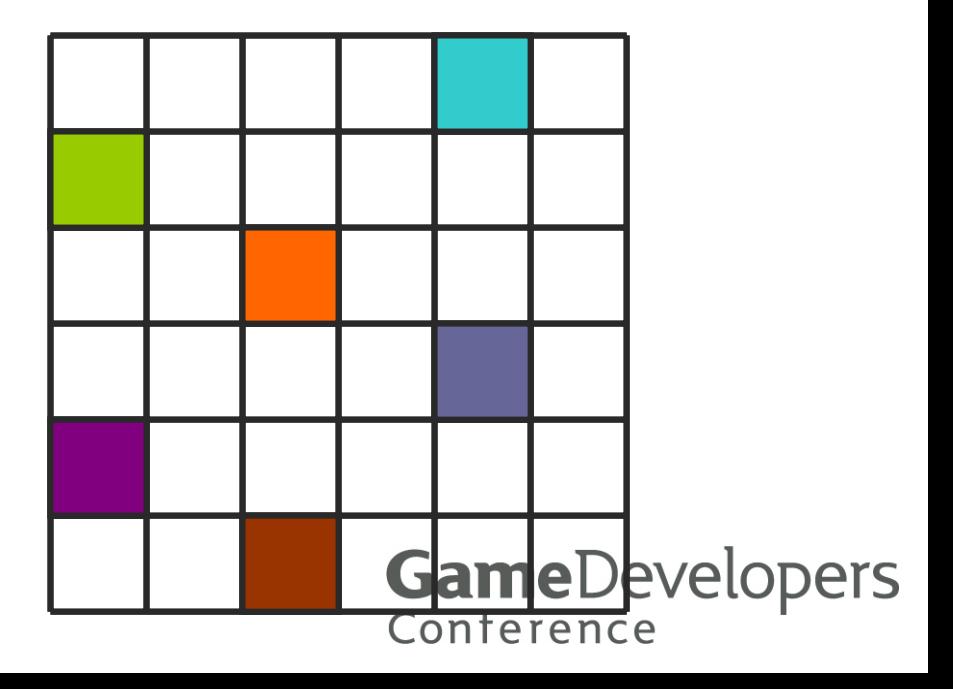

### **Method 2: Vertex Scatter**

- **(Pre)compute addresses of elements to update**
- **Draw 1-pixel points at those addresses**
	- **Q** Run update shader on points

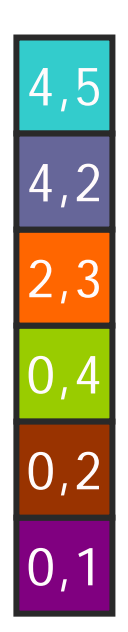

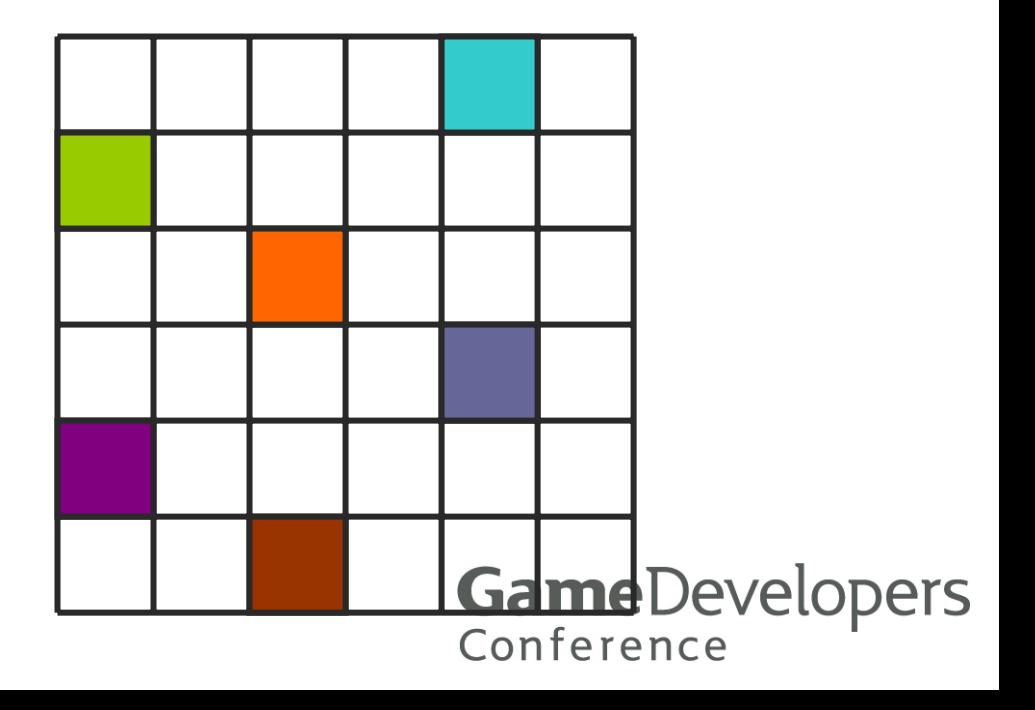

### **Vertex Scatter vs. Pixel Gather**

**Not obvious that Vertex Scatter can be a win**

- **Drawing single-pixel points is inefficient**
- **Because shader pipes process 2x2 "quads" of pixels**

#### **But you can use a simple heuristic**

- **Use Vertex Scatter if # of updates is significantly smaller than array size**
- **Otherwise use pixel gather**

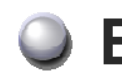

**But always experiment in your own application!**

**GameDevelopers** 

Conference

### **Printf for Pixels**

**Debugging pixel shaders is hard** *Especially* **GPGPU shaders – output not an image Even harder if you've used all of your outputs Havok FX easily uses up 4 float4 MRT outputs**

#### **A simple hack to dump data from your shaders**

- **A macro to dump arbitrary shader variables**
- **A wrapper function to run the program once for all "printfs"**
	- **And run it once more with correct outputs**

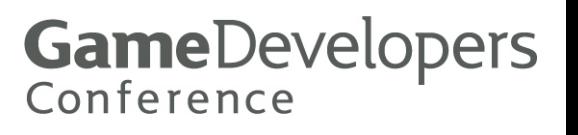

### **Printf for Pixels**

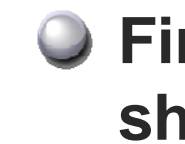

**First, define a handy macro to put in your shaders**

```
#ifdef DEBUG_SHADER
#define CG_PRINTF(index, variable) \
   if (debugSelector == index)DEBUG_OUT = variable;
#else
   #define CG_PRINTF(index, variable)
#endif
```
### **Printf for Pixels**

```
float4 foo( float2 coords, // other params
#ifdef DEBUG_SHADER
               uniform float debugSelector
#endif
               ) : COLOR0 {
#ifdef DEBUG_SHADER
   float4 DEBUG_OUT;
#endif
   float4 temp1 = complexCalc1();
   float4 temp2 = complexCalc1(temp1);
   float4 ret = complexCalc3(temp2);
   CG_PRINTF(1, temp1);
   CG_PRINTF(2, temp2);
#ifdef DEBUG_SHADER
   CG_PRINTF(0, ret);
   return DEBUG_OUT;
#else
   return ret;
#endif
}
                 Use the macro to instrument your shader
```
**{**

**}**

**}**

### **Printf for Pixels: C++ code**

**debugProgram( CGProgram prog, x, y, w, h, float\*\* debugData)** 

```
CGParam psel = cgGetNamedParameter(prog, "debugSelector");
for (int selector = 1; selector < 100; ++selector) {
 if (debugData[selector] == 0) break;
```
**// run program with debug selector cgGLBindFloat1f(psel, selector); runProgram( prog, x, y, w, h);** 

```
// read back results
glReadPixels(x, y, w, h, GL_RGBA, GL_FLOAT,
   debugData[selector]);
```

```
cgGLBindFloat1f(psel, 0); 
runProgram( prog, x, y, w, h); // run program as normal
```
#### **Questions?**

**mharris@nvidia.com**

#### **Havok FX presentations at GDC 2006:**

#### **Havok FX™: GPU-accelerated Physics for PC Games4:00-5:00PM Thursday [Need location]**

#### **Physics Simulation on NVIDIA GPUs**

**5:30-6:30PM Thursday** 

**[Need Location]**